## 2011.1 Final Exam : C Programming

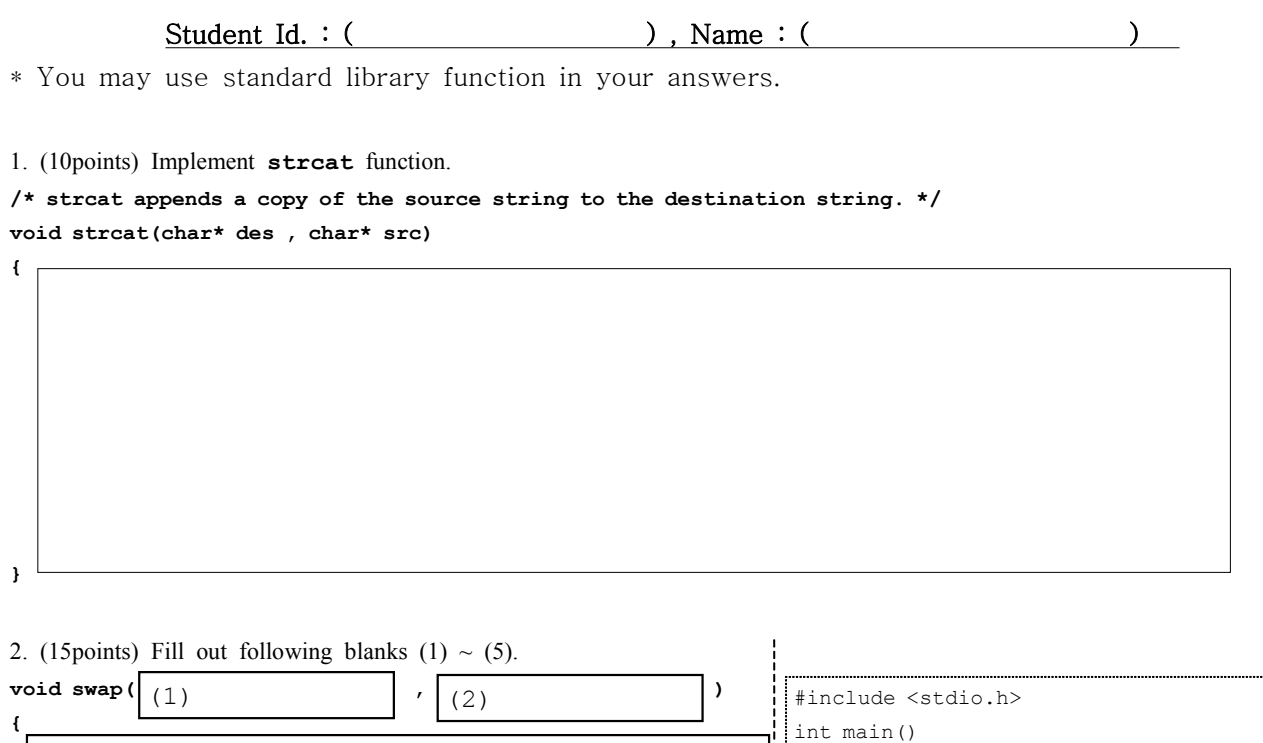

// swap switches integer values of two argument variables

3. (15points) Implement **getSumAndMean** function by filling out empty boxes (1) and (2) in the following C code. The function computes sum and mean from an input array.

{

}

 $x=1, y=3$ 

int x=3,y=1;

return 0;

 $swap([4)$  ,  $(5)$  );

printf("x=%d,y=%d\n",x,y);

 $swap( (4)$  (5)

Output (Execution Result) :

**#include <stdio.h>**

**}**

(3)

**#include <stdlib.h>**

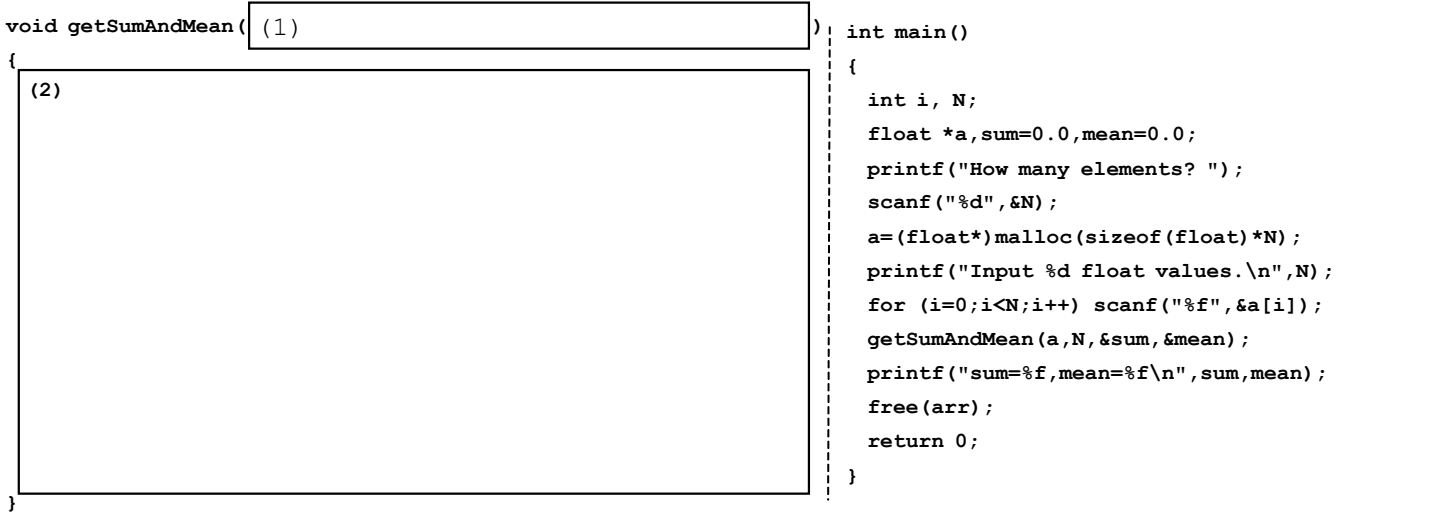

4.(15points) Fill out following blanks with appropriate English words.

(1) The (a. ) sets its argument as the seed for a new sequence of (pseudo-)random integers to be returned by **rand()**. (2) C provides (b. ) mechanism where the value of argument variable is copied to parameter variable and the value of argument variable is not affected during the processing of the function.

(3) (c. ) is a function that calls itself within the program text.

(4) (d. ) are accessible from anywhere in the program.

(e. ), on the other hand, are created during function calls for temporary use and are accessible only within the functions that create them.

5.(15points) (1) What does **malloc()** function do? explain in detail.

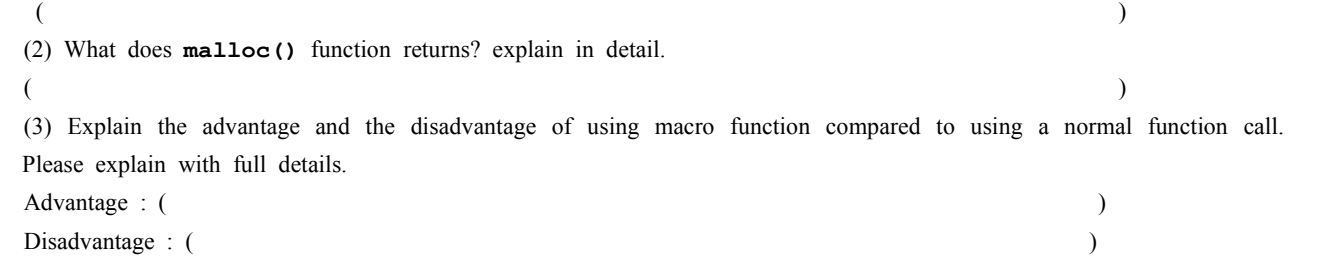

6.(15 points) Fill out the empty boxes in the following code to write a program that takes two strings as input and prints out to the screen the longest common prefix (LCP) of the two strings. Assume that the size of a string is less than 100. (Examples : the longest common prefix of "global" and "glossary" is "glo", of "department" and "depart" is "depart", and of "glove" and "dove" is the empty string "")

## **#include <stdio.h>**

**void getLCP(char\* s1, char\* s2, char\* LCP) { } int main() { char s1[100],s2[000],LCP\_str[100]; scanf("%s %s",s1,s2); getLCP(s1,s2,LCP\_str); printf("%s\n",LCP\_str); return 0; }** Input Example : global glossary Output Example (Execution Result) : glo

7.(15 points) What is the execution result of the following C program? (What will be printed on the screen?)  $($  )

```
#include <stdio.h>
void f(int* a, int b)
{
  int k;
  for (k=3;k>=1;k--) {
    a[k]--;
    b=a[k];
 }
}
                                 int main()
                                 {
                                          int x[6]={1,2,3,4,5,6};
                                          int* y, z, i;
                                         y=x+2;
                                          z=*y-2;
                                          f(x,z);
                                          *y=*y+5;
                                          for (i=0;i<=5;i++) printf("%d ",x[i]);
                                         printf("%d %d\n",*y,z);
                                          return 0;
                                 }
```